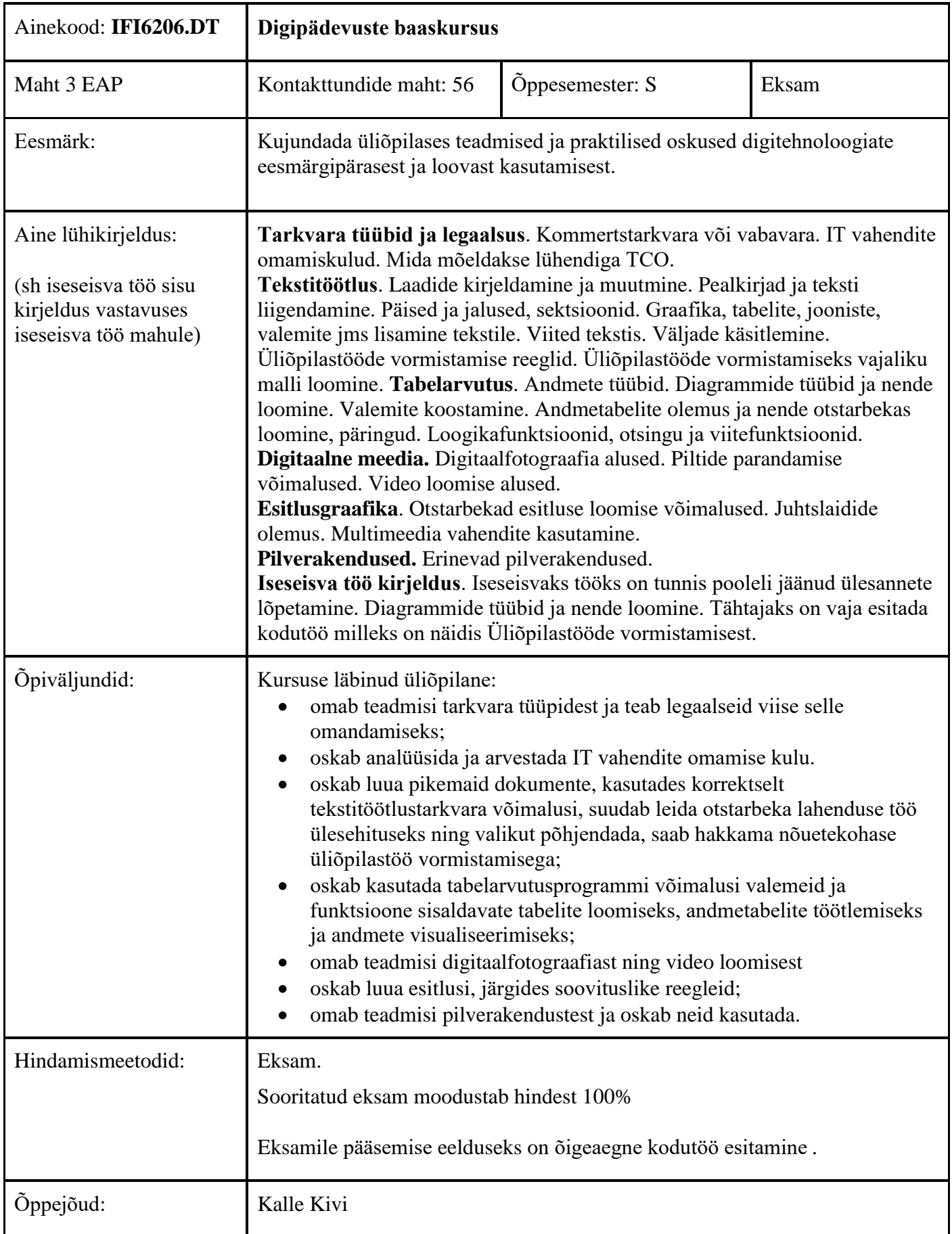

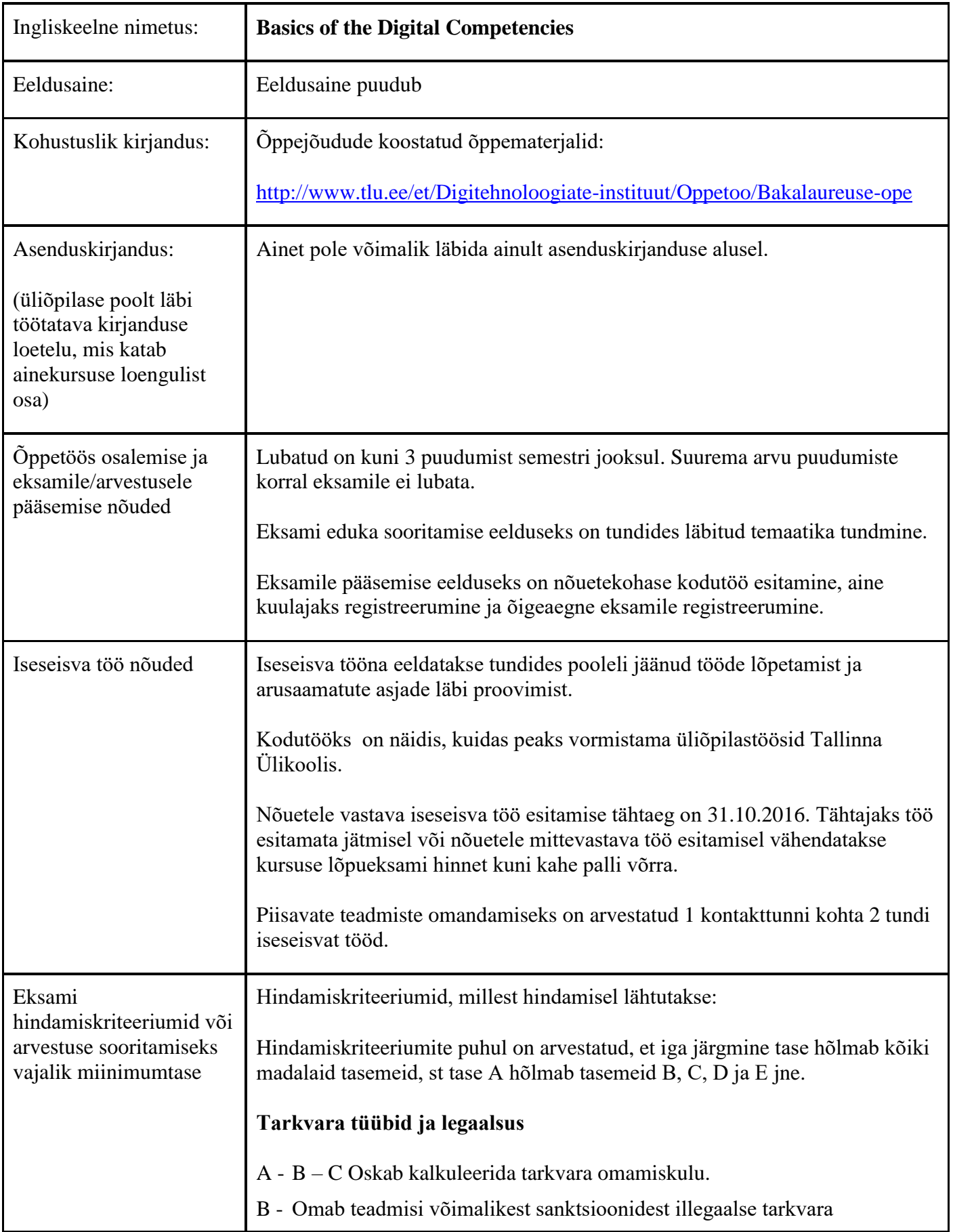

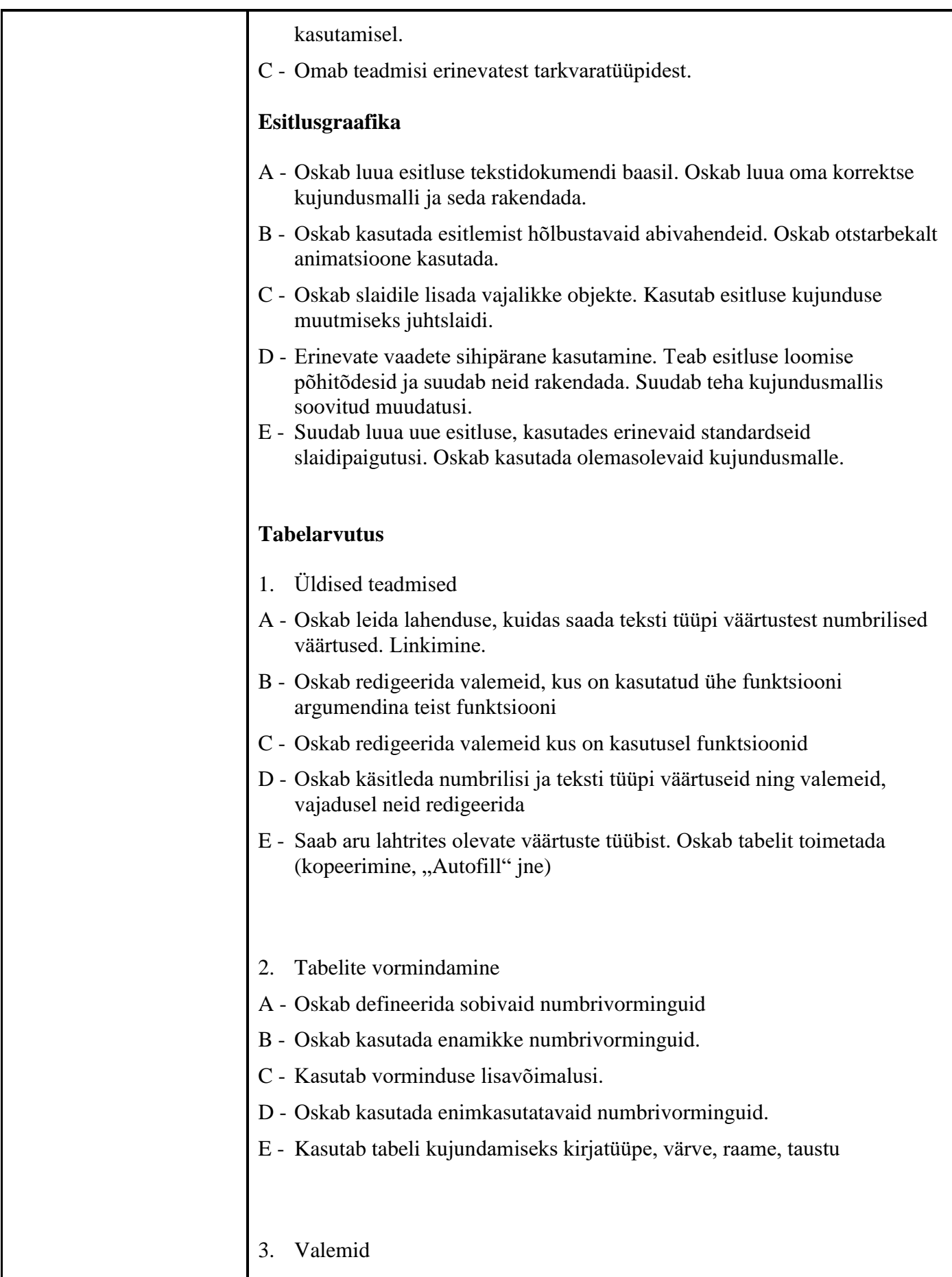

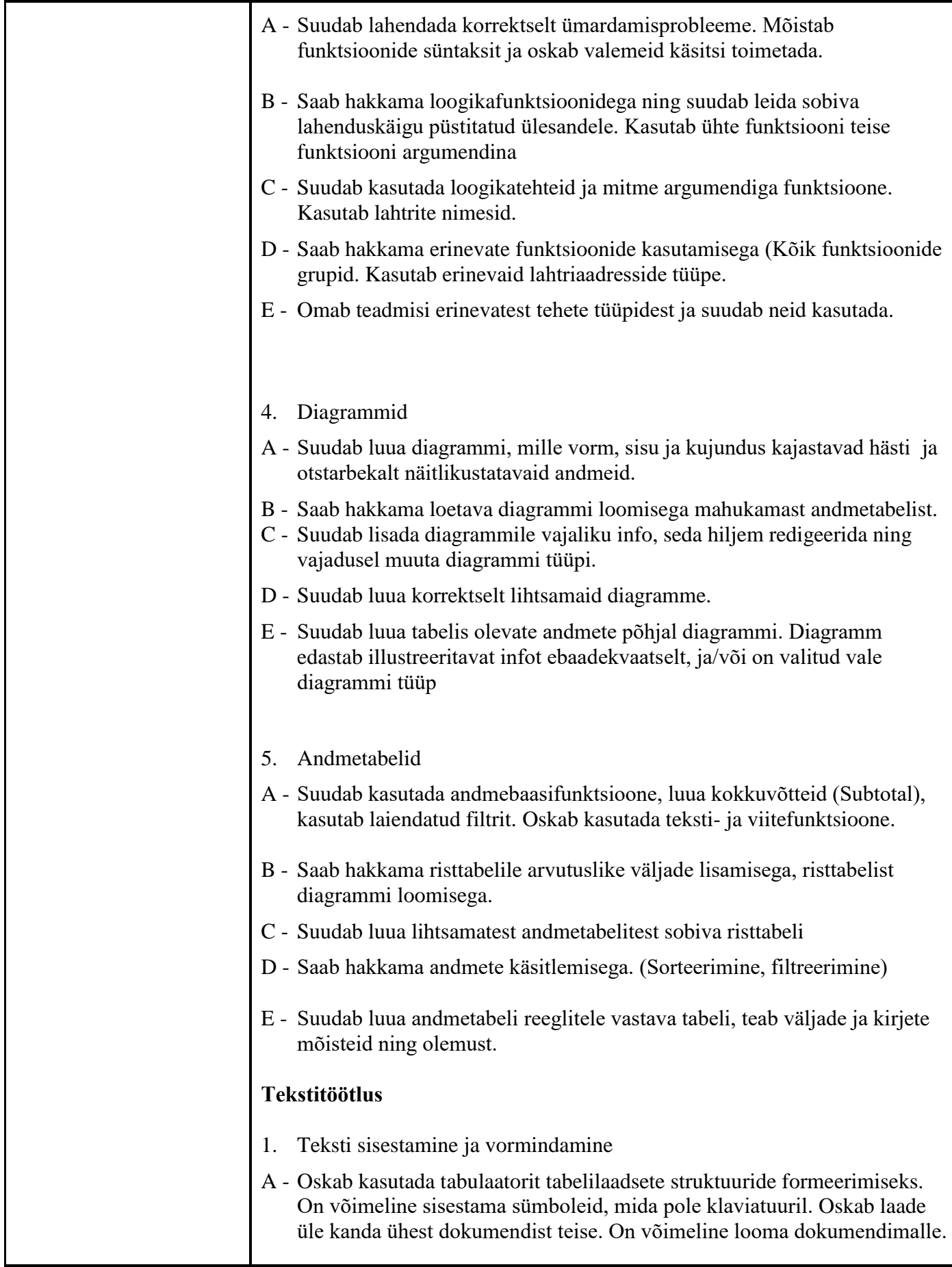

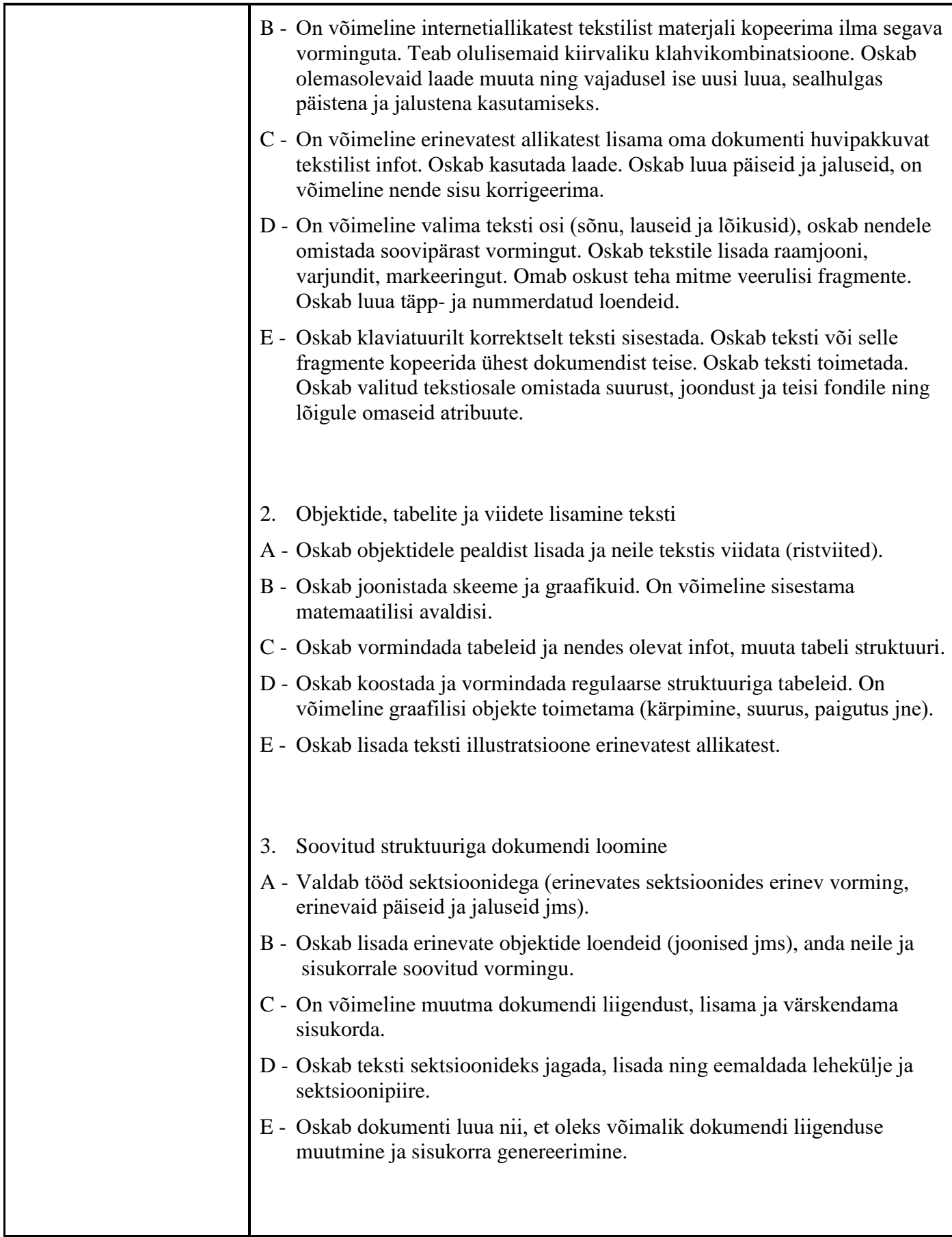

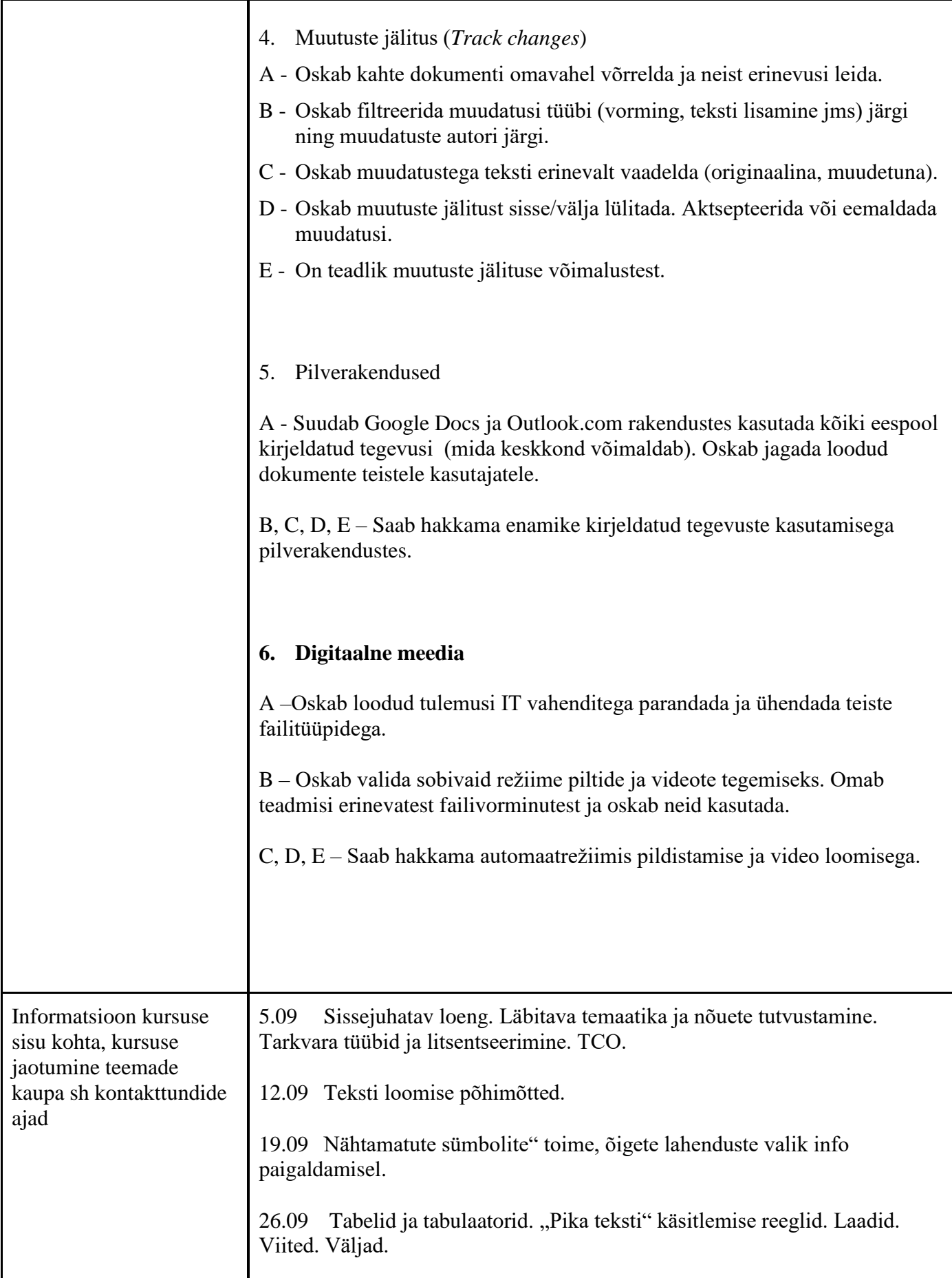

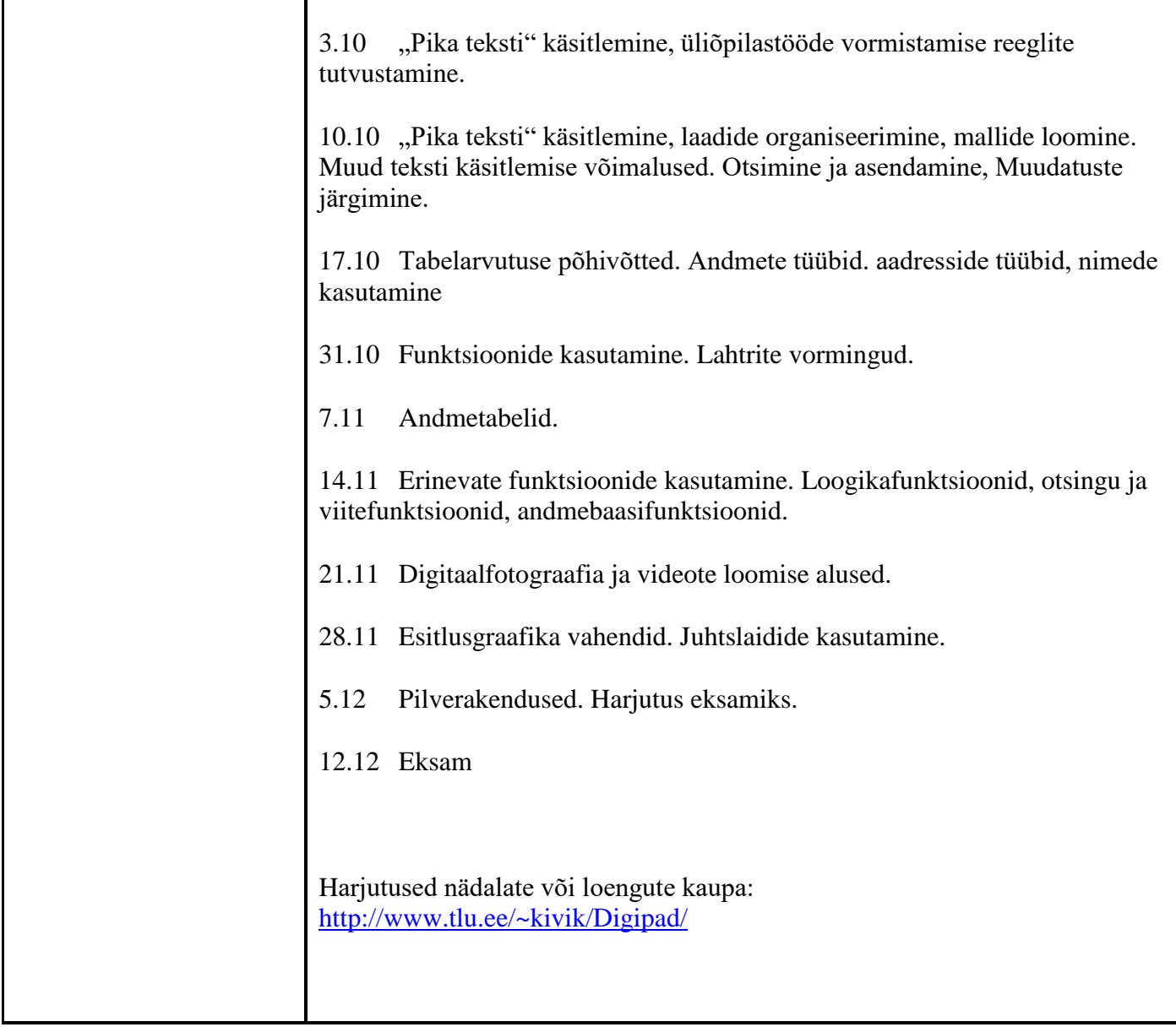

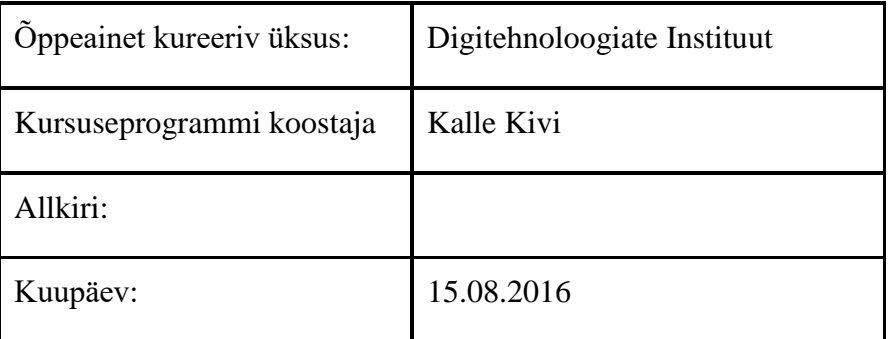

Kursuseprogramm registreeritud akadeemilises üksuses

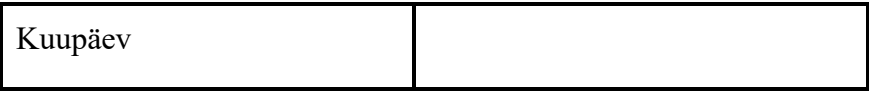

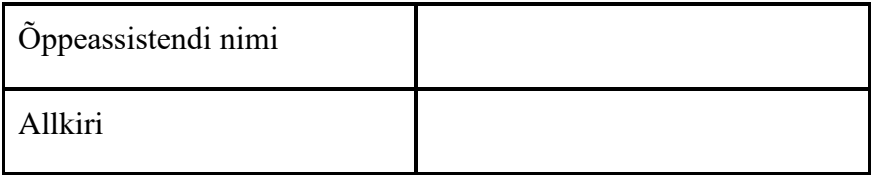